The book was found

# **Win32 Perl Scripting: The Administrator's Handbook**

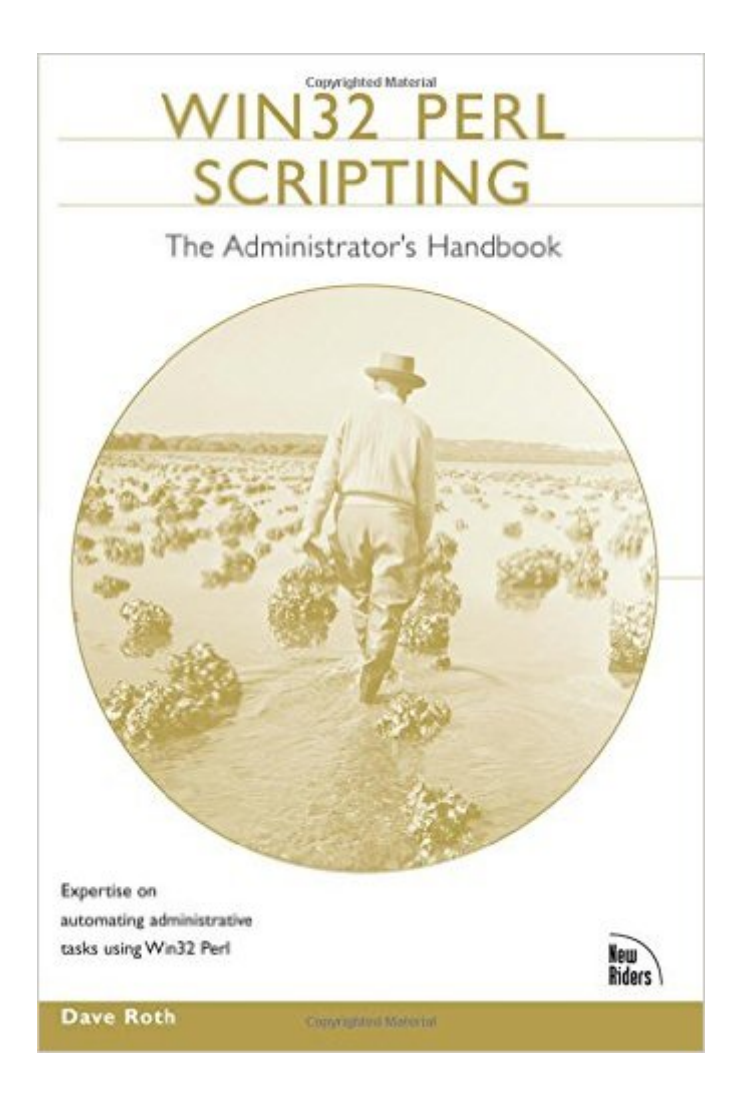

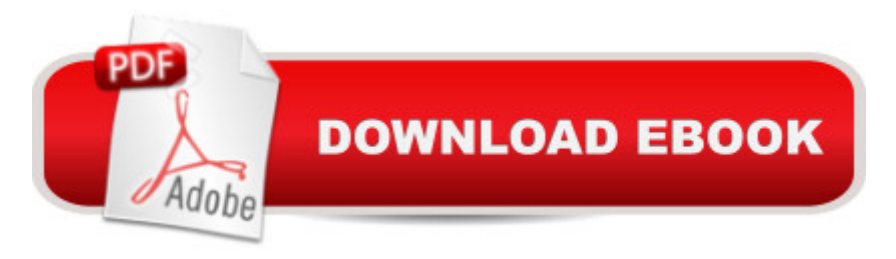

## **Synopsis**

Scripting has become an enormously popular method of managing and maintaining Windows NT and 2000 networksâ "as evidenced by the success of Windows NT Shell Scripting, which has sold over 30,000 copies in 2 years. Simpler than programming, yet allowing greater complexity and utility than packaged network management tools, scripting is now the tool of choice by many of you network administrators. Perl is yet another powerful element of the scripting arsenal, yet since it has been ported to the Windows environment, very little information has been published on how to employ this extremely effective tool. Win32 Perl is so powerful that it can accomplish virtually any task that you may want to perform. Dave Roth, prolific creator of Win32 extensions, is prepared to share his unique insight into how these tasks can be accomplished and provide scripts that can be immediately employed. This book illustrates how Perl can automate many current mundane administrative tasks.

### **Book Information**

Paperback: 416 pages Publisher: Sams Publishing; 1 edition (November 10, 2000) Language: English ISBN-10: 1578702151 ISBN-13: 978-1578702152 Product Dimensions: 5.9 x 1 x 8.9 inches Shipping Weight: 1.2 pounds (View shipping rates and policies) Average Customer Review: 4.3 out of 5 stars  $\hat{A}$   $\hat{A}$  See all reviews  $\hat{A}$  (13 customer reviews) Best Sellers Rank: #2,810,379 in Books (See Top 100 in Books) #22 in Books > Computers & Technology > Programming > APIs & Operating Environments > Win32 API #195 in $\hat{A}$  Books > Computers & Technology > Programming > Languages & Tools > Perl #829 in $\hat{A}$  Books > Textbooks > Computer Science > Object-Oriented Software Design

### **Customer Reviews**

If you use Perl on Win32 you need THIS book. There is plenty of good material elsewhere on Perl for Unix/Linux; and plenty out there on platform-independent aspects of the Perl language. But the "Camel" book (Programming Perl 3rd Edition, by Wall, Christiansen and Orwant) and all the other excellent standard sources don't help you with Win32 specific tasks. This book shows examples for managing user and machine accounts, leveraging event logs, using Perl scripts to do any admin task. Running Perl scripts as services. Even the very latest Win32 things like WMI and ADSI. I use

this book as a companion to "Win32 Perl Programming: The Standard Extensions" also by Dave Roth, which helps with OLE automation and such.Get the "Camel" book, this book, and ActiveState Perl and you will be all set to do whatever Perl thing you please on Win32.

Majority of Perl books deals with UNIX. However in a real world, whether you like it or not, most IS departments have to deal with Windows NT/2000 servers. These departments also require knowledgeable administrators to take care of this environment. Here is where this book comes in handy. The author, also known from his previous book (WIN32 PERL Programming. The standard extensions) shows us how we can use Perl to do day to day tasks on Windows Servers. The book offers many ready to use scripts and also explains the rationale for using techniques, the way it was used in this book. I rated this book 5 stars because not only it enriched my knowledge but also it saved me many hours of trying to write similar scripts on my own. In essence: A must have!

WIN 32 PERL is not a book for beginners. You are probably a systems administrator looking for solutions to you time-consuming administration tasks. If so, look this book over.The book is written in a small font making it a book you need to read when your mind is fresh. It does contain detailed coding information for the various system problems. WIN 32 PERL contains nine chapters explaining things from Monitoring and Reporting and Logon Scripts to ADSI and WMI.The content page is only three-and-a-half-pages long but the index of fifteen pages more than makes up for the lack in the content section. Finally, there is a 20-page review of other books available to assist you in your administrative needs.

If you need to automate administrative tasks, ignore the O'Reilly Perl-Admin books, this one has a lot more substance and a very little fluff.Dave Roth is a prolific author of many very popular Perl modules for 32 bit Windows operating systems: Win32::Daemon, Win32::Perms, Win32::ODBC, Win32::AdminMisc, and many others. He is also an active participant in the Perl WinNT Admin mailing listThis guy has a lot of real world experience with Perl and Win32. He's solved a lot of difficult problems. More than that, he does a great job of regularly taking the time to document and convey that knowledge on to others. The book is a great distillation of that knowledge.

A great reference for Perl junkies that handle SysAdmin stuff. A great guidebook for introducing automation to the Windows Platform. Perfect for the unix admin who suddenly annexes a windows box to their domain. While not the definitive text for Perl on Windows, it does do a good job of

automation for getting rid of boring, repetititve task that are necessary to good system administration . His example include some good details on how Windows handles it's versions of unix cmds and processes. From automated log handling to process creation and building new Services to registry manipulation, Roth tackles many challenges a good admin faces for a Windows box.This book is good for any level of user. Newbies can pick up good ideas about system administration, while experts can pickup some valuable tips and scripts for using Perl on Windows.

If I could only have a 5 Perl books, this would be one of them. The technical writing is excellent, and it is essential "fluff-less". The examples are clear and of immediate practical value, many are based on modules authored by Dave and freely available. My personal favorite is the Win32::Daemon module for implementing Perl scripts as NT/2000 services. We can only hope that Dave will write another book expanding on ADSI and WMI.

Recently I was given the task of writing some Perl scripts to manipulate processes on a Windows server. I've been writing Perl scripts on Solaris and Linux for some time, but had no idea where to start on Windows.One of the scripts needed to find a process by name. If the process wasn't running the script needed to start a new instance and send out an e-mail to notify the support team. Using Roth's book I was up and running in a matter of hours. Prior to that I had spent days combing the Internet looking for tips on digging into the bowels of Windows (not a pleasant image) with Perl.Roth gives you multiple ways to tackle a problem, but voices his opinion on why you might want to choose one method over another. However, at times he makes assumptions about your knowledge of Windows which can lead to frustration. His section on WMI (Windows Management Instrumentation) is very brief for such a complex subject for example.I wouldn't recommend this book for someone new to Perl, but if you are familiar with Perl and need to write scripts for Windows you will find Roth's book useful indeed.

#### Download to continue reading...

Win32 Perl Scripting: The Administrator's Handbook Powershell Tutorial Volume 1: 7 Practical [Tutorials That Will Get You S](http://ebooksperfect.com/en-us/read-book/5kmDA/win32-perl-scripting-the-administrator-s-handbook.pdf?r=WPksfv7wJmIeiPrzrjUUDFj%2FvVkUlBF9FNQmb9Yffsc%3D)cripting In No Time (Powershell Scripting, Powershell In Depth, Powershell Cookbook, Windows Powershell) Shell Scripting: How to Automate Command Line Tasks Using Bash Scripting and Shell Programming Advanced Unix Shell Scripting: How to Reduce Your Labor and Increase Your Effectiveness Through Mastery of Unix Shell Scripting and Awk Programming Adobe Scripting: Your visual blueprintfor scripting in Photoshop and Illustrator (Visual

text processing and scripting Perl: Crash Course - The Ultimate Beginner's Course to Learning Perl Programming in Under 12 Hours Effective Perl Programming: Ways to Write Better, More Idiomatic Perl (2nd Edition) (Effective Software Development Series) Mastering Perl/Tk: Graphical User Interfaces in Perl Perl Programming Success in a Day: Beginners Guide to Fast, Easy, and Efficient Learning of Perl Programming Programming the Perl DBI: Database programming with Perl Windows Nt Administration Using Win32 Perl (The Landmark Series) Learning Perl on Win32 Systems PARTS Workbench for Win32 and OS/2 Report Writer - User's Guide (Win32 and OS/2 Version 3.0) Digitalk PARTS Workbench for Win32 - 32-Bit Parts Assembly and Reuse Tool Set - User's Guide - Win32 Series Version 3.0 PARTS Workbench for Win32 - 32-Bit Parts Assembly and Reuse Tool Set - Reference (Win32 Series Version 3.0) Digitalk PARTS Workbench for Win32 - 32-Bit Parts Assembly and Reuse Tool Set - Script Language Guide - Win32 Series Version 3.0 SUSE LINUX Enterprise Server 9 Administrator's Handbook Ruby: Programming, Master's Handbook: A TRUE Beginner's Guide! Problem Solving, Code, Data Science, Data Structures & Algorithms (Code like a PRO in ... web design, tech, perl, ajax, swift, python,)

<u>Dmca</u>